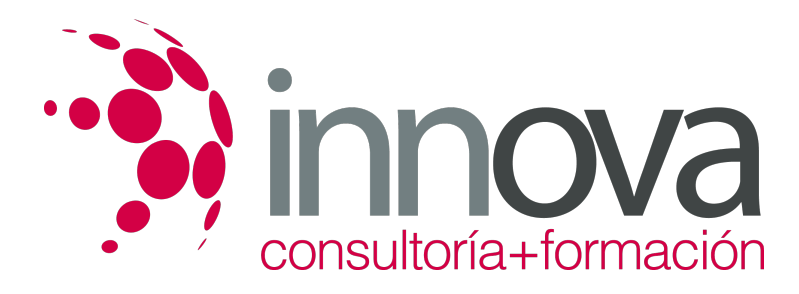

# **Obtención de imágenes para proyectos gráficos**

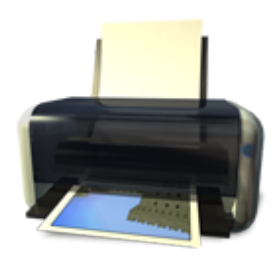

**Área:** Artes Gráficas **Modalidad:** Teleformación **Duración:** 40 h **Precio:** 20.00€

[Curso Bonificable](https://innova.campusdeformacion.com/bonificaciones_ft.php) **[Contactar](https://innova.campusdeformacion.com/catalogo.php?id=25418#p_solicitud)** [Recomendar](https://innova.campusdeformacion.com/recomendar_curso.php?curso=25418&popup=0&url=/catalogo.php?id=25418#p_ficha_curso) [Matricularme](https://innova.campusdeformacion.com/solicitud_publica_curso.php?id_curso=25418)

## **CONTENIDOS**

## **UNIDAD DIDÁCTICA 1. Selección de imágenes**

####

1.1 Características de las imágenes:

####

1.1.1 Características técnicas.

####

1.1.2 Características visuales y estéticas.

#### ####

1.1.3 Características semánticas.

####

1.2 Tipo de imágenes. Fotografía / ilustración:

#### ####

1.2.1 Criterios para la selección de imágenes acordes con los requerimientos del proyecto.

#### ####

1.2.2 Idoneidad de la imagen.

#### ####

1.2.3 Imagen analógica / digital.

### ####

1.2.4 Evolución técnica de la imagen.

### ####

1.2.5 lmacenamiento de imágenes, formatos

#### ####

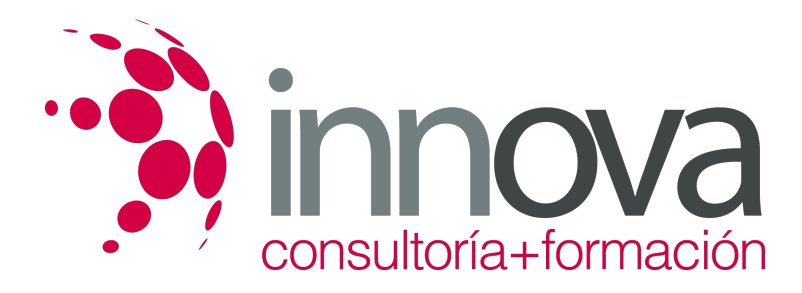

### **UNIDAD DIDÁCTICA 2. Obtención de imágenes para proyectos de diseño gráfico.**

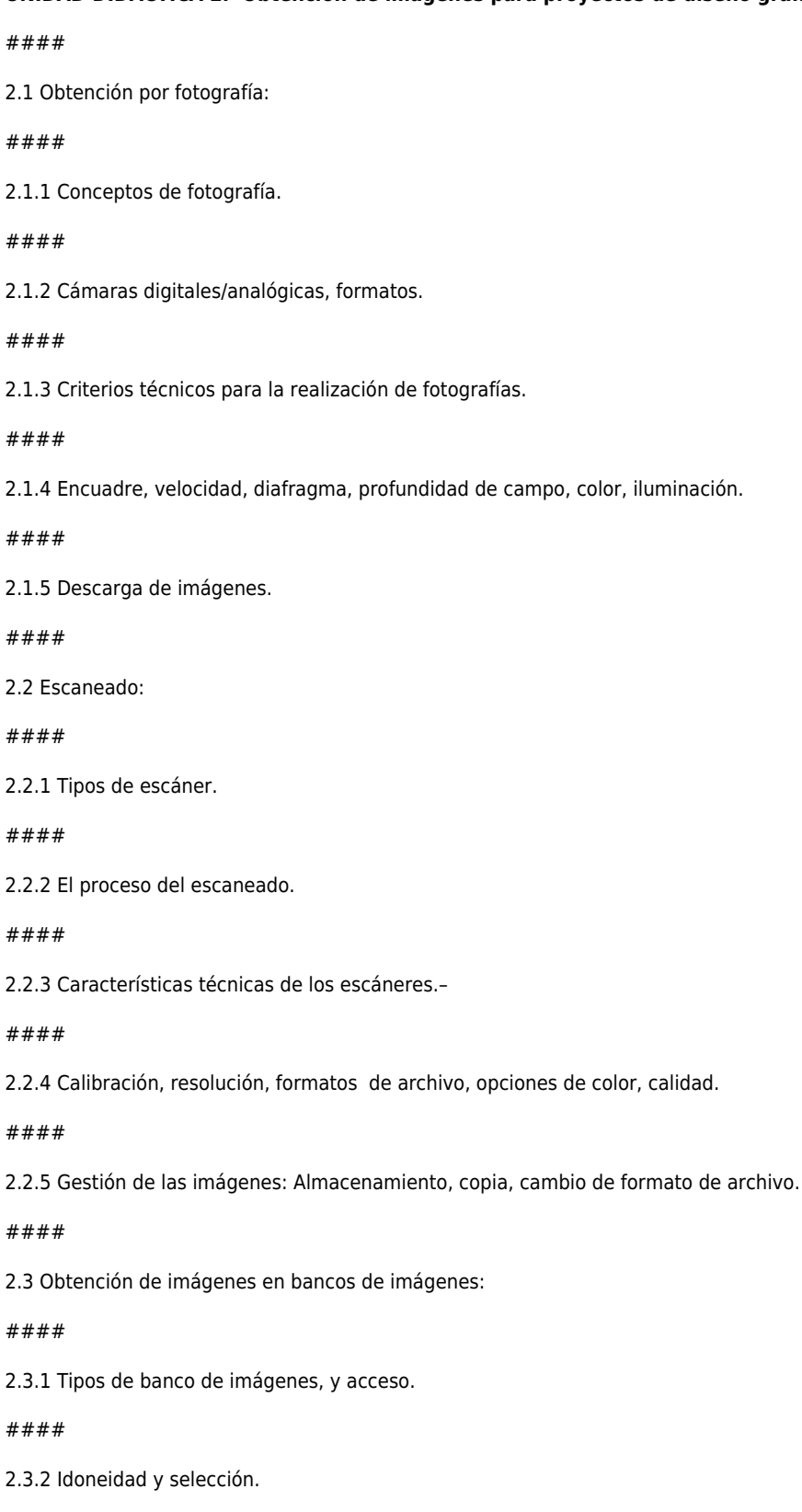

### ####

 $2.1$ 

 $2.2$ 

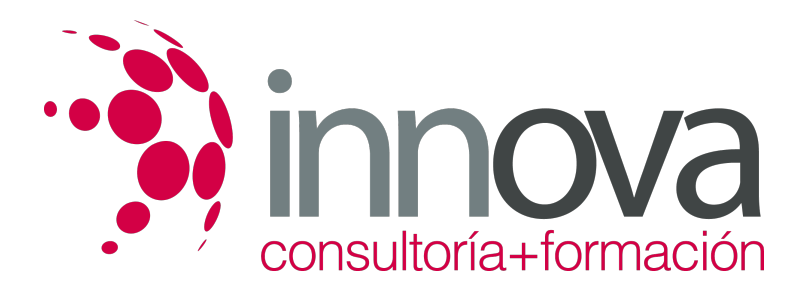

2.3.3 Costes.

####

2.3.4 Tamaños.

####

### **UNIDAD DIDÁCTICA 3. Creación y manipulación de imágenes**

####

3.1. Collage.

####

3.2 Reutilización de imágenes.

####

3.3 Fotomontaje.

####

3.4 Ilustración.

####

3.5 Realización de ilustraciones por técnicas manuales/ infográficas.

#### ####

3.6 Programas de creación de imagen vectorial.

#### ####

3.7 Programas de creación de imagen por mapa de bits

####

**UNIDAD DIDÁCTICA 4. Gestión de la propiedad intelectual de imágenes**

####

4.1 Normativa de aplicación.

### ####

4.2 Como registrar las imágenes propias.

### ####

4.3 Derechos de reproducción y uso.

### ####

4.4 Derechos de manipulación.

#### ####

4.5 Creative commons

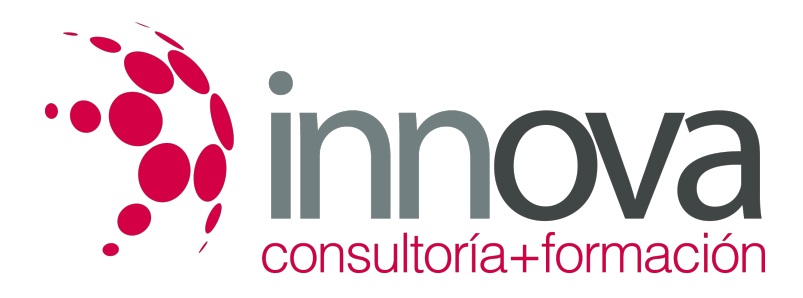

## **METODOLOGIA**

- **Total libertad de horarios** para realizar el curso desde cualquier ordenador con conexión a Internet, **sin importar el sitio desde el que lo haga**. Puede comenzar la sesión en el momento del día que le sea más conveniente y dedicar el tiempo de estudio que estime más oportuno.
- En todo momento contará con un el **asesoramiento de un tutor personalizado** que le guiará en su proceso de aprendizaje, ayudándole a conseguir los objetivos establecidos.
- **Hacer para aprender**, el alumno no debe ser pasivo respecto al material suministrado sino que debe participar, elaborando soluciones para los ejercicios propuestos e interactuando, de forma controlada, con el resto de usuarios.
- **El aprendizaje se realiza de una manera amena y distendida**. Para ello el tutor se comunica con su alumno y lo motiva a participar activamente en su proceso formativo. Le facilita resúmenes teóricos de los contenidos y, va controlando su progreso a través de diversos ejercicios como por ejemplo: test de autoevaluación, casos prácticos, búsqueda de información en Internet o participación en debates junto al resto de compañeros.
- **Los contenidos del curso se actualizan para que siempre respondan a las necesidades reales del mercado.** El departamento multimedia incorpora gráficos, imágenes, videos, sonidos y elementos interactivos que complementan el aprendizaje del alumno ayudándole a finalizar el curso con éxito.

## **REQUISITOS**

Los requisitos técnicos mínimos son:

- Navegador Microsoft Internet Explorer 5.5 o superior, con plugin de Flash, cookies y JavaScript habilitados. No se garantiza su óptimo funcionamiento en otros navegadores como Firefox, Netscape, Mozilla, etc.
- Resolución de pantalla de 800x600 y 16 bits de color o superior.
- Procesador Pentium II a 300 Mhz o superior.
- 32 Mbytes de RAM o superior.